# Addressing Security Concerns in Every Stage of the Software Supply Chain

Melissa McKay, Developer Advocate, JFrog

# Background - Melissa McKay

**@melissajmckay**

**linkedin.com/in/melissajmckay**

- **Developer!**
- Speaker / Developer Advocate
- Author: Devops Tools for Java
- Developers
- Java Champion
- Docker Captain

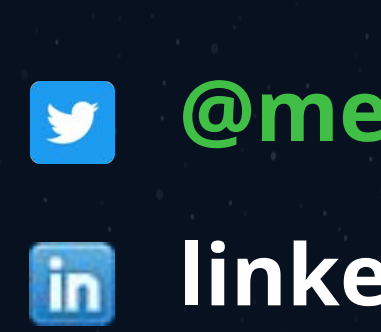

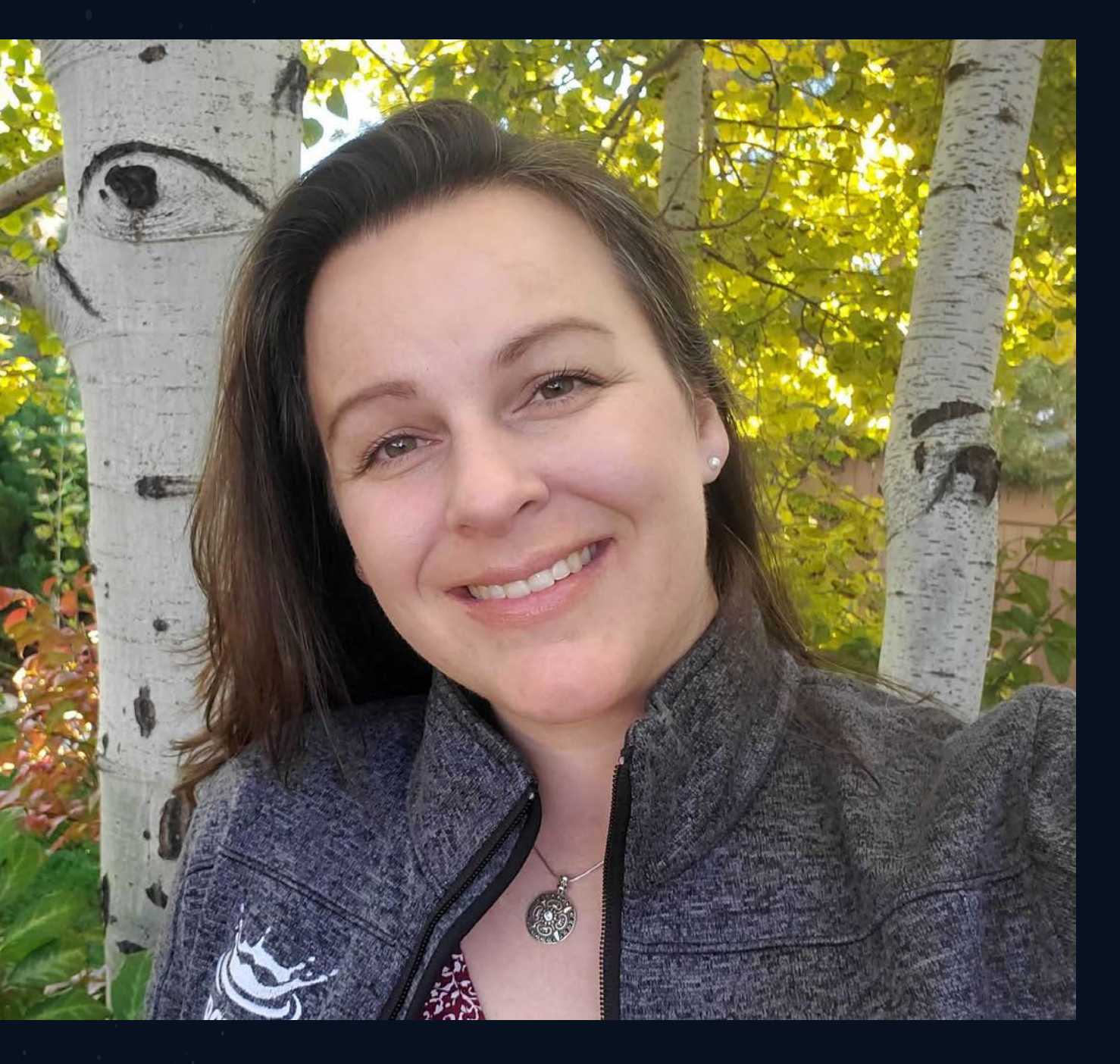

### The Application Journey...

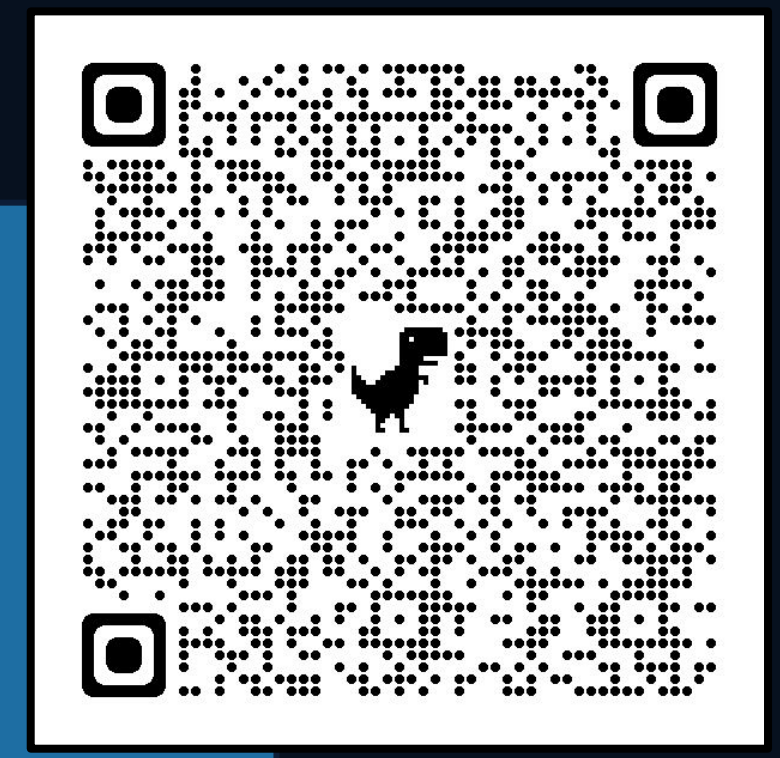

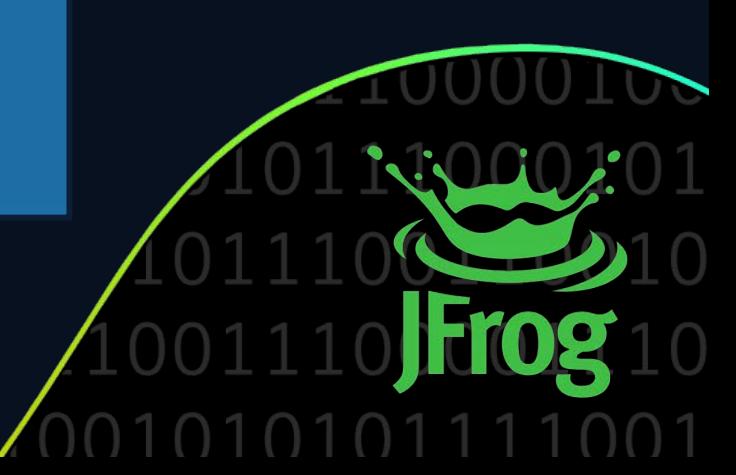

# JFROG & NGINX Series

Episode #1: The One Where We Planned Episode #2: The One Where We Set Up Episode #3: The One Where We Considered Security Episode #4: The One Where We Deployed Episode #5: The One Where We Updated Episode #6: The One Where We Observed

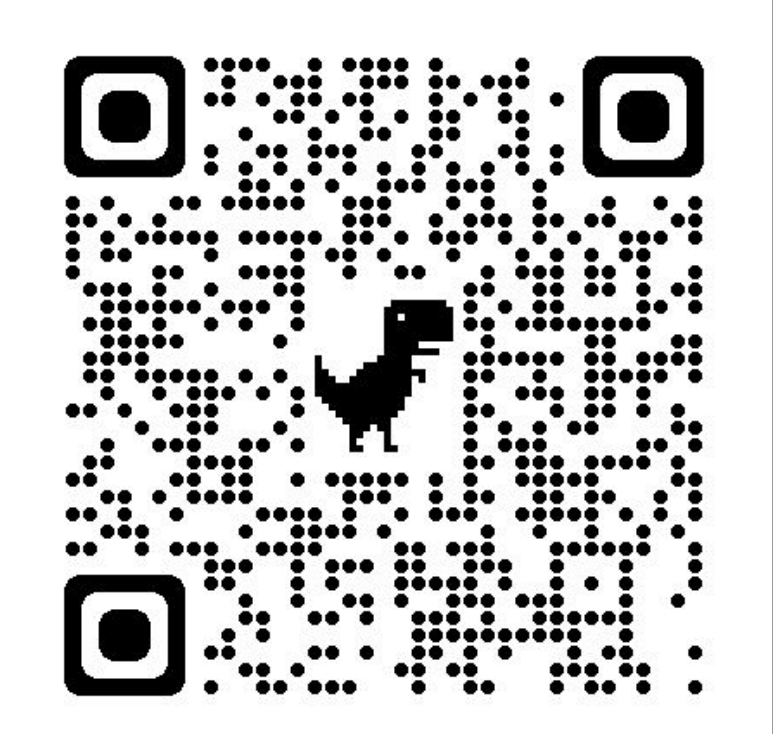

# JFROG & NGINX Discussion Series

Episode #1: The One Where We Planned

Episode #2: The One Where We Set Up **Episode #3: The One Where We Considered Security** Episode #4: The One Where We Deployed Episode #5: The One Where We Updated Episode #6: The One Where We Observed

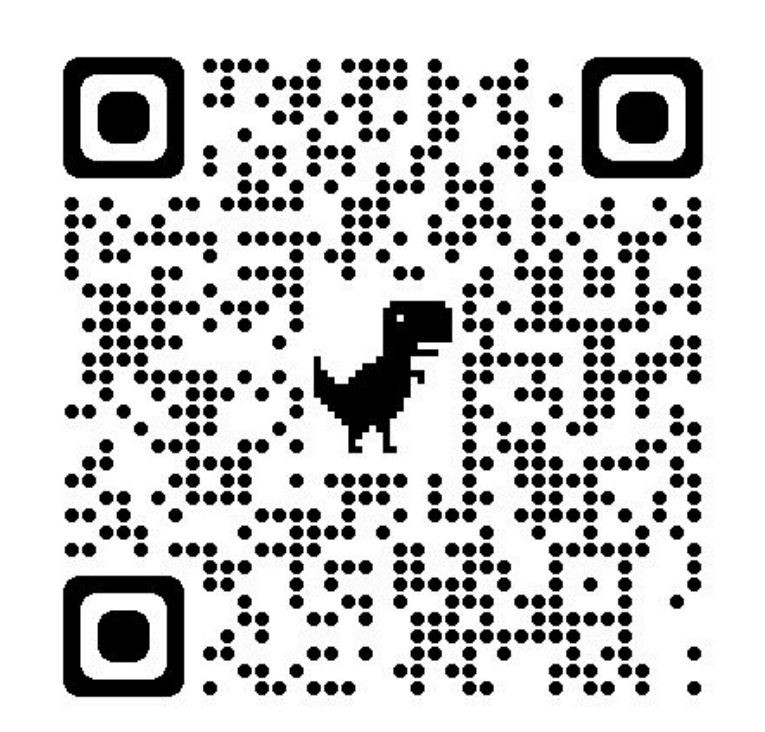

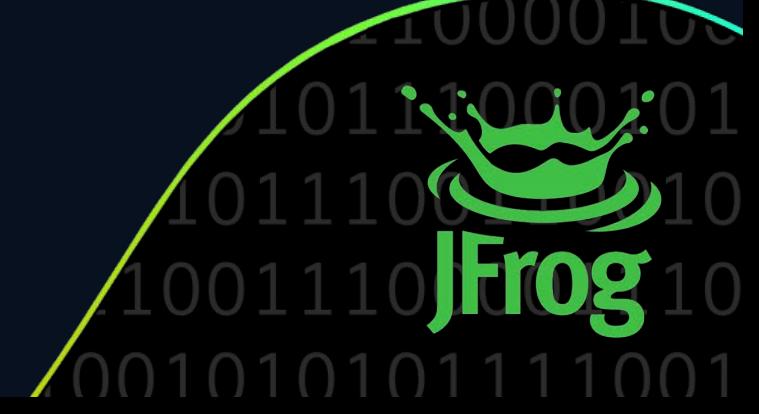

# **Security through Obfuscation**

Home

Configuration

**Examples Wiki Mailing Lists** 

### Apache Tomcat/10.1.12

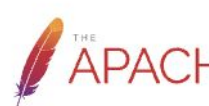

If you're seeing this, you've successfully installed Tomcat. Congratulations!

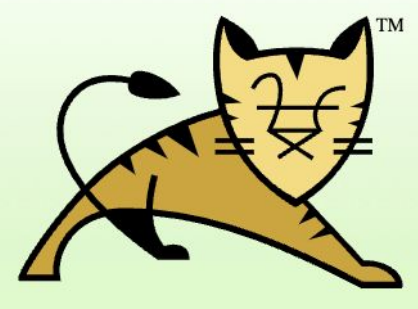

**Recommended Reading: Security Considerations How-To Manager Application How-To Clustering/Session Replication How-To** 

### **Developer Quick Start**

**Tomcat Setup First Web Application**  **Realms & AAA JDBC DataSou** 

### **HTTP Status 404 - Not Found**

**Type Status Report** 

Message The requested resource [/notexist] is not available

Description The origin server did not find a current representation for the target resource or is not willing to disclose that one exists.

### Apache Tomcat/10.1.12

Developers may be interested in:

**Tomcat 10.1 Bug Database** 

**Tomcat 10.1 JavaDocs** 

Tomcat 10.1 Git Repository at GitHub

taglibs-user User support and discussion for Apache Taglibs

<u>tomcat-dev</u> Development mailing list, including commit messages

### **Managing Tomcat**

For security, access to the manager webapp is restricted. Users are defined in:

### \$CATALINA HOME/conf/tomcat-users.xml

In Tomcat 10.1 access to the manager application is split between different users. Read more...

### **Release Notes Changelog**

**Migration Guide** 

**Security Notices** 

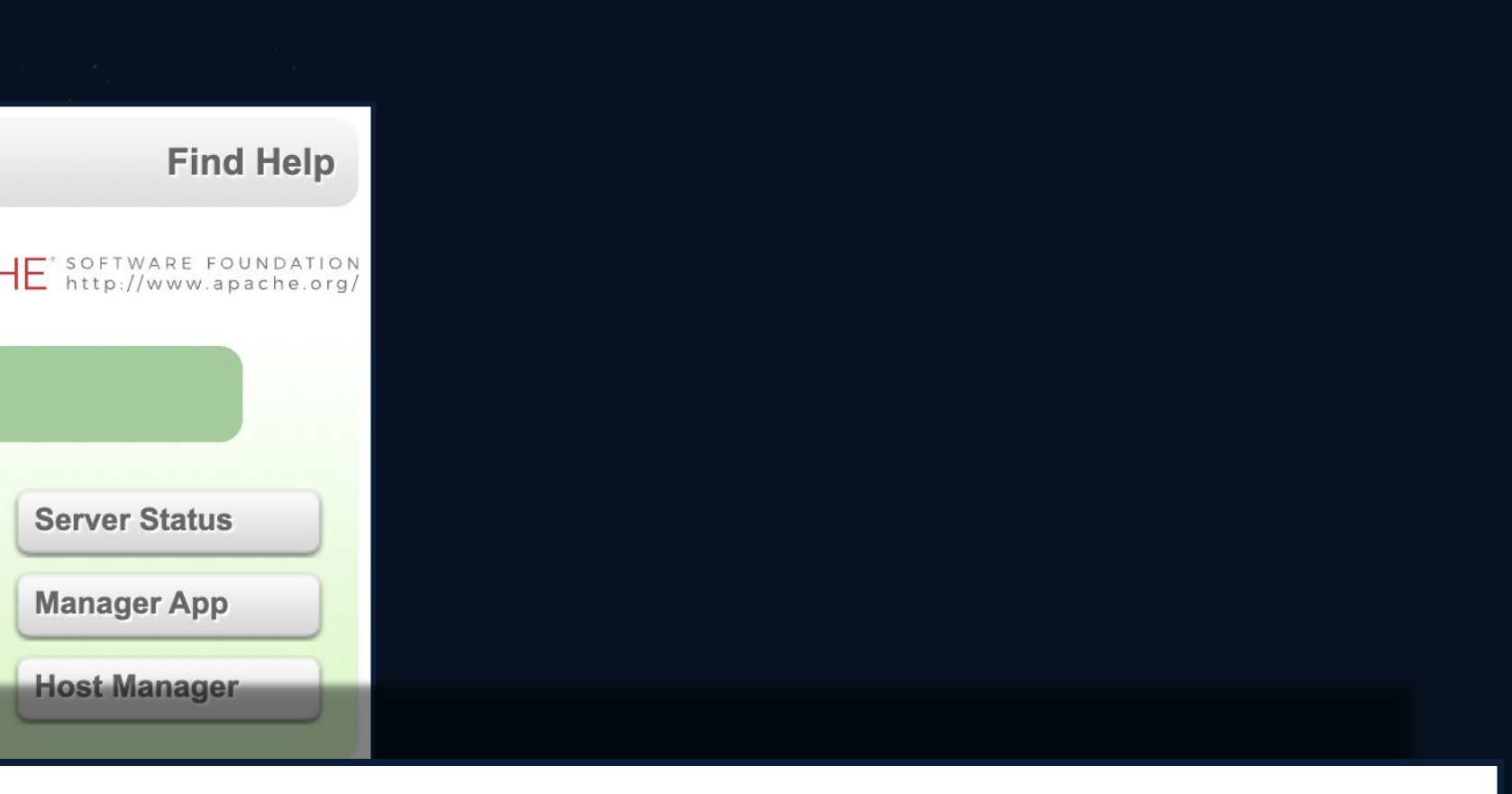

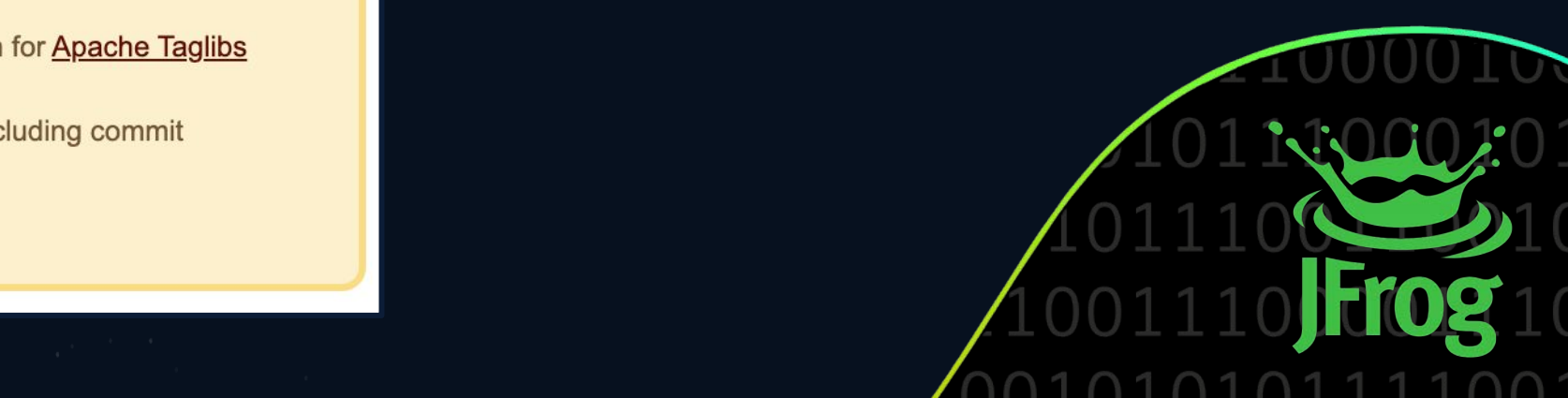

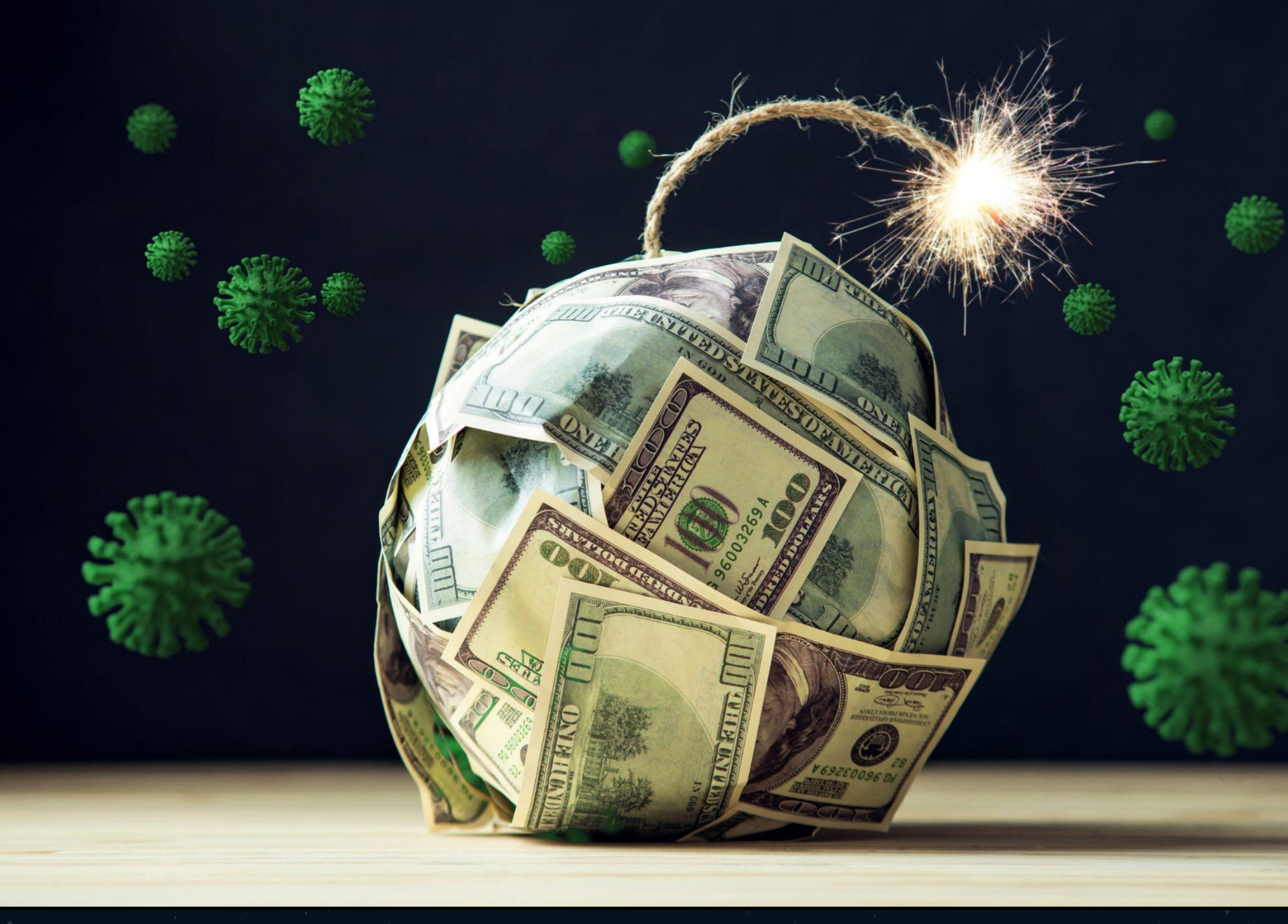

● Theft of Private Customer and/or Company Data ● Loss of Money ● Loss of Credibility

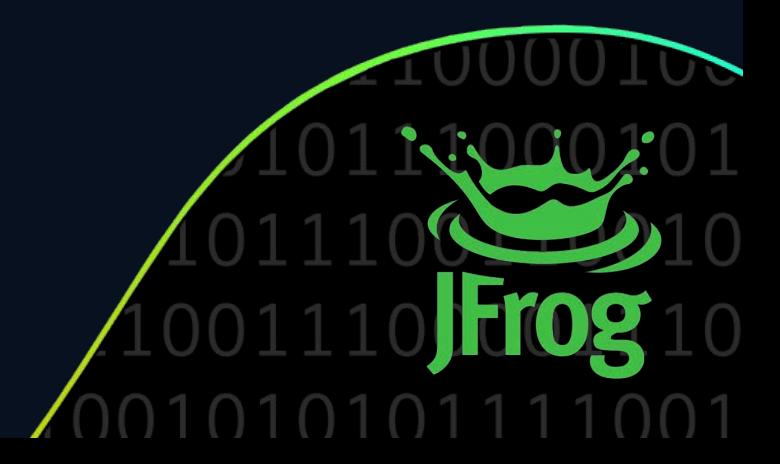

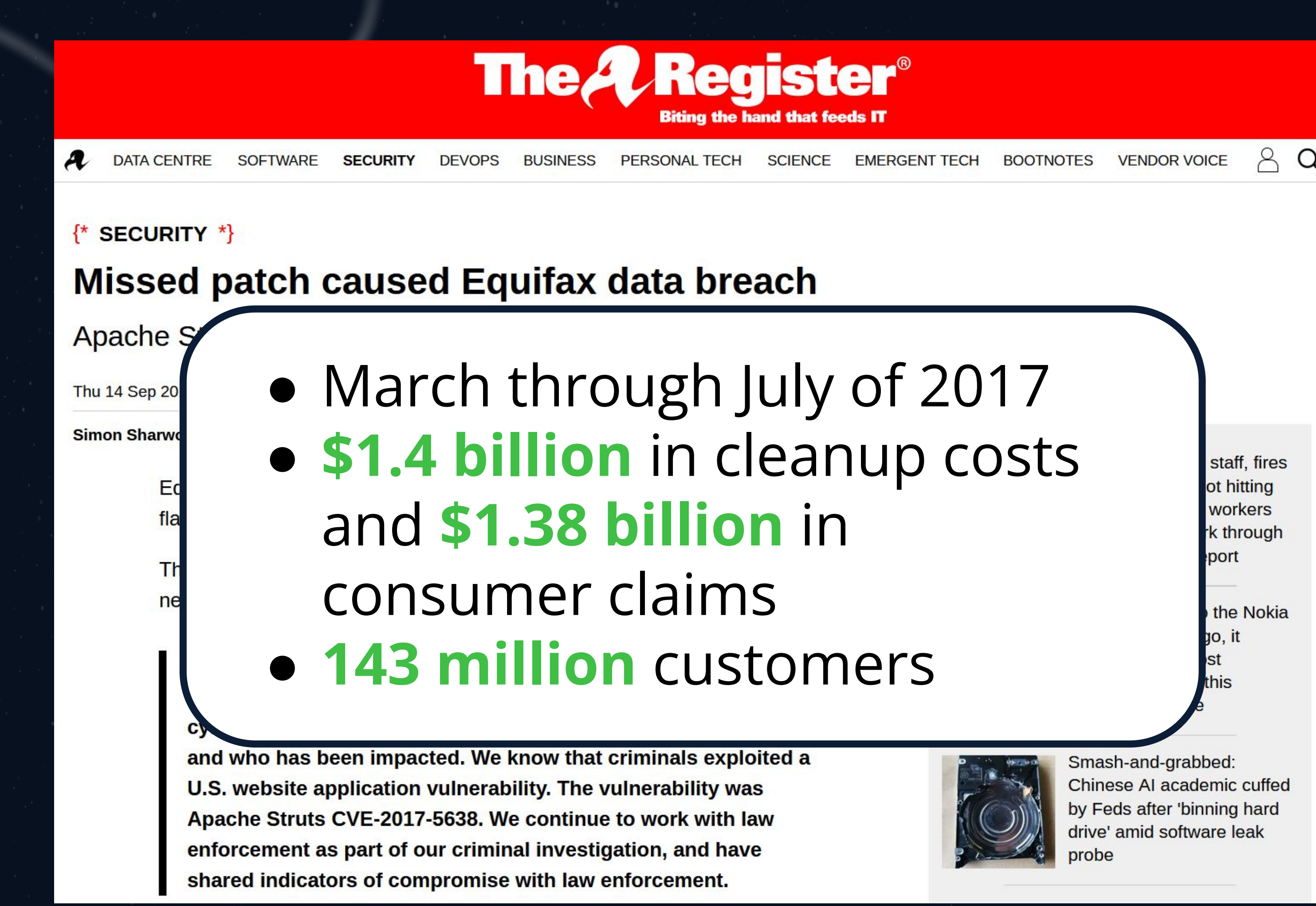

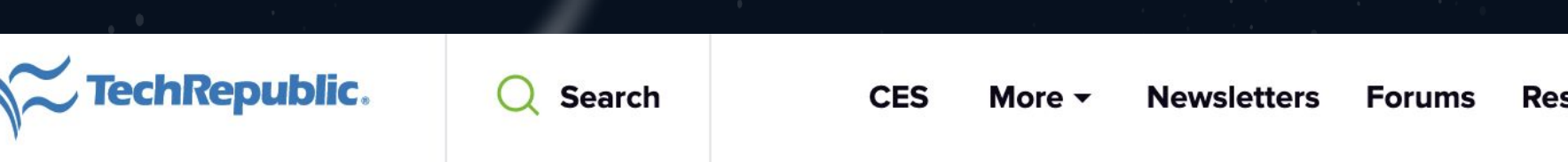

Log4Shell: Still out there, still dangerous, and how to protect your systems

*According to Stephen Magill, VP of product innovation at Sonatype:*

● **~70,000** open-source projects use log4j as a direct dependency ● **~ 174,000** use it as a transitive dependency

except of that are represented as *letters* structure.

org.apacner-

**Resource Librarv** 

**CPREMIUM** 

Join / Sign In

**DOWNLOAD NOW** 

Simple, flexible, automated cacurity for your 53

### **7 tech.co**

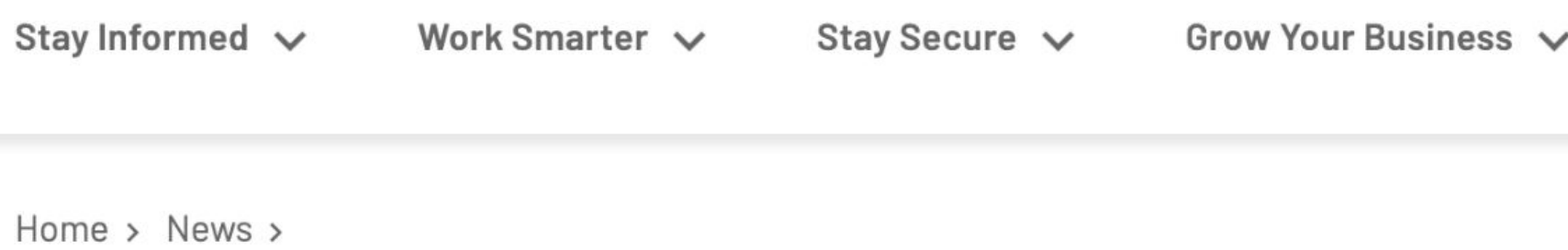

### Data Breaches That Have Happened in 2022 and 2023 So Far

Apple, Meta, and Twitter have all disclosed cybersecurity attacks over the past 12 months. We track the latest data breaches.

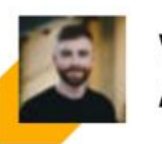

Written by Aaron Drapkin

Updated on September 5, 2023

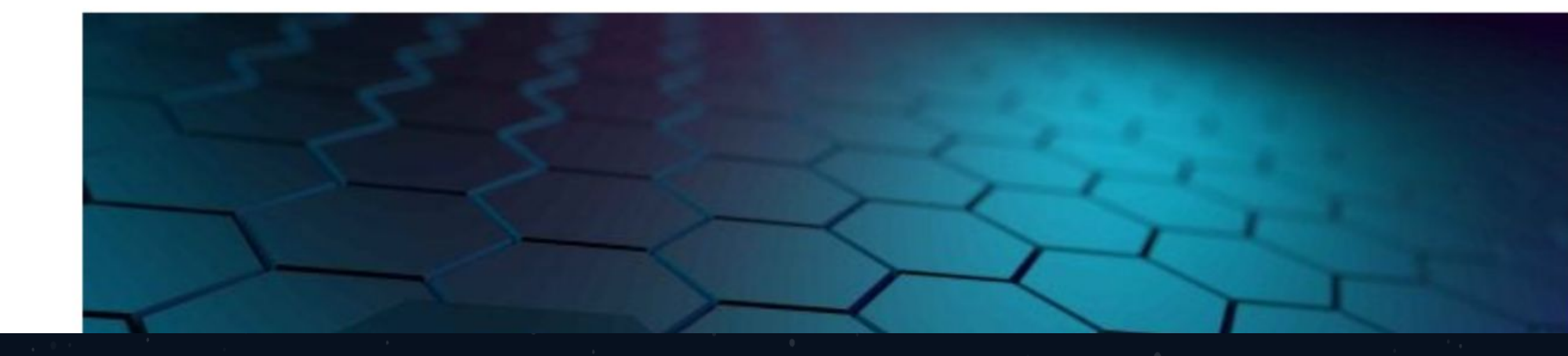

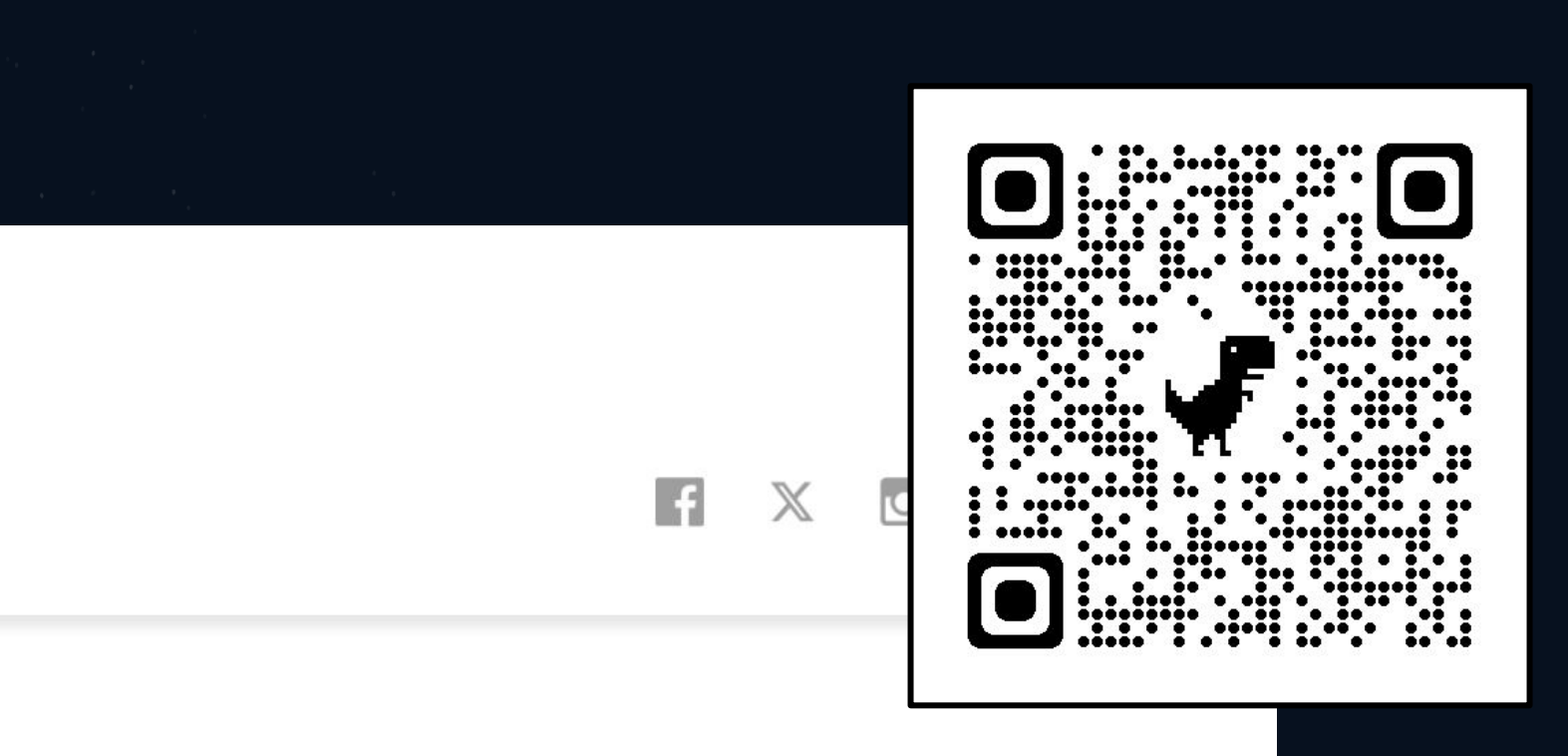

### **Most Recent**

These 8 Companies are Hiring for Hundreds of Remote Jobs Right Now

Jack Turner - 2 hours ago

# MOVEit Transfer Vulnerability (Progress)

- June 1st MOVEit hack, affecting Zellis, British Airways, BBC and others
- July 20 PokerStars Data Breach (online poker 110,000 users exposed)

# ● August 11 - IBM MOVEit Data Breach (4.1 million patients in Colorado)

**Featured Article** 

### MOVEit, the biggest hack of the year, by the numbers

At least 60 million individuals affected, though the true number is far higher

![](_page_10_Picture_8.jpeg)

![](_page_10_Figure_11.jpeg)

# *The global average cost of a data breach in 2023 was USD 4.45 million, a 15% increase over 3 years.*

### *Cost of a Data Breach Report 2023, IBM*

![](_page_11_Picture_3.jpeg)

# **AS A DEVELOPER, IT IS MY RESPONSIBILITY TO WRITE CODE THAT IS SECURE.**

![](_page_12_Picture_4.jpeg)

# **OWASP** (Open Web Application Security Project) JOKE ESSAY

### **How to Write Insecure Code**

Contributor(s): Jeff Williams, KristenS, Jarrod Stenberg, Jesse Ruderman, Shady, Myilmaz, kingthorin

### **Introduction**

In the interest of ensuring that there will be a future for hackers, criminals, and others who want to destroy the digital future, this paper captures tips from the masters on how to create insecure code. With a little creative use of these tips, you can also ensure your own financial future. Be careful, you don't want to make your code look hopelessly insecure, or your insecurity may be uncovered and fixed.

The idea for this article comes from Roedy Green's How to write unmaintainable code. You may find the one page version more readable. Actually, making your code unmaintainable is a great first step towards making it insecure and there are some great ideas in this article, particularly the section on camouflage. Also many thanks to Steven Christey from MITRE who contributed a bunch of particularly insecure items.

Special note for the slow to pick up on irony set. This essay is a joke! Developers and architects are often bored with lectures about how to write secure code. Perhaps this is another way to get the point across.

### **General Principles**

• Avoid the tools To ensure an application is forever insecure, you have to think about how security vulnerabilities are identified and remediated. Many software teams believe that automated tools can solve their security problems. So if you want to ensure vulnerabilities, simply make them difficult for automated

Essay: https://owasp.org/www-community/How\_to\_write\_insecure\_code

![](_page_13_Picture_11.jpeg)

- **EXT Always use default deny** Apply the principle of "Default Deny" when building your application. Deny that your code can ever be broken, deny vulnerabilities until there's a proven exploit, deny to your customers that there was ever anything wrong, and above all - deny responsibility for flaws. Blame the dirty cache buffers.
- **Example 15 anguages** Pick only programming languages that are completely safe and don't require any security knowledge or special programming to secure.
- **Kright India anguages** Different languages have different security rules, so the more languages you include the more difficult it will be to learn them all. It's hard enough for development teams to even understand the security ramifications of one language, much less three or four. You can use the transitions between languages to hide vulnerabilities too.

- **EXA) Rely on security checks done elsewhere** It's redundant to do security checks twice, so if someone else says that they've done a check, there's no point in doing it again. When possible, it's probably best to just assume that others are doing security right, and not waste time doing it yourself. Web services and other service interfaces are generally pretty secure, so don't bother checking what you send or what they return.
- **Trust insiders** Malicious input only comes from the Internet, and you can trust that all the data in your databases is perfectly validated, encoded, and sanitized for your purposes.
- **Code wants to be free!** Drop your source code into repositories that are accessible by all within the company. This also prevents having to email those hard-coded shared secrets around.

![](_page_15_Picture_6.jpeg)

*Cross Site* 

*Scripting*

*SQL Injection*

*Insecure Cryptographic Storage* The Dunning-Kruger effect

![](_page_16_Picture_3.jpeg)

# *Cross Site Request Forgery*

# *LDAP Injection*

# Coding Safely: Developer Education

I'm so talented!

# Software Dependencies

## **Code I wrote**

**Other stuff pulled in during the build**

![](_page_17_Picture_3.jpeg)

# Dependencies

**[INFO] | | | | +- io.netty:netty-resolver-dns-native-macos:jar:osx-x86\_64:4.1.73.Final:compile**  $\overline{.}$  73. Final:compile **[INFO] | | | | +- io.netty:netty-transport-native-epoll:jar:linux-x86\_64:4.1.73.Final:compile [INFO] | | | | | +- io.netty:netty-transport-native-unix-common:jar:4.1.73.Final:compile**  $Final:compile$ 

![](_page_18_Picture_7.jpeg)

![](_page_18_Picture_121.jpeg)

**...**

### **114**

# **Direct and indirect dependencies!**

# **7 Layers deep!**

# Synopsis 2023 OSSRA Report (CyRC findings from 2022)

![](_page_19_Figure_1.jpeg)

Percentage of codebases containing open source Percentage of code in codebases that was open source Percentage of codebases containing high-risk vulnerabilities

# **IS IT ALL UP TO DEVELOPERS???**

# *If developers didn't write insecure code… then we wouldn't have any of these problems!*

# Well yes, but actually no

imgflip.com

![](_page_21_Picture_2.jpeg)

- 18,000 customers received an update that included malicious code with a backdoor
- *● Compromised file was digitally signed!*

# solarwinds

![](_page_22_Picture_5.jpeg)

![](_page_23_Figure_0.jpeg)

![](_page_24_Figure_1.jpeg)

- 
- 

# https://slsa.dev

https://s3-media0.fl.yelpcdn.com X https://s3-media0.fl.yelpcdn.com/assets/public/module\_biz\_claim\_pages\_landing.yji-d31b8f13a3e9d210d83f.js **est** Incognito <u> Lest : yeip js inna</u> react", "test:watch": "yelp-js-infra test --react -- --watchAll","prepublish":"make build","typecheck":"flow check"},"dependencies": {"snake-case":"^2.1.0","yelp-bunsen-loggerjs":"^4.4.1","<mark>yelp\_sitrep</mark>":"^7.13.2"},"devDependenci es":{"enzyme":"^3.11.0","flow-bin":"^0.100.0","flowcopy-source":"^1.2.1","react":"^16.4.2","reactdom":"^16.4.2","yelp-js-infra":"^33.39.0"},"files": ["lib","src"],"peerDependencies":  ${\{$  "react": "^16.4.2", "reactdom":"^16.4.2"}}')},20:function(e,t,n)

*https://medium.com/@alex.birsan/dependency-confusion-4a5d60fec610*

![](_page_25_Picture_3.jpeg)

**AwesomeCorporateLib 1.2**

![](_page_26_Picture_18.jpeg)

![](_page_26_Picture_20.jpeg)

### **AwesomeCorporateLib 6.6.6**

**Vulnerable** 

**Package Manager**

### **Developer CI/CD**

**???**

**AwesomeCorporateLib 1.2**

![](_page_27_Picture_19.jpeg)

![](_page_27_Picture_21.jpeg)

### **AwesomeCorporateLib 6.6.6**

**Vulnerable** 

**Package Manager**

### **Developer CI/CD**

**!!!**

LAUNCH

![](_page_28_Picture_10.jpeg)

![](_page_28_Picture_12.jpeg)

**x AwesomeCorporateLib 1.2**

![](_page_29_Picture_23.jpeg)

![](_page_29_Picture_25.jpeg)

### **AwesomeCorporateLib 6.6.6**

**Developer CI/CD**

**ARTIFACTORY** 

**JFrog** 

# **Dependency Confusion Attack**

# **130,000 USD**

B54951849

![](_page_30_Picture_2.jpeg)

# **Managing Open Source Dependencies**

### ALL MODERN DIGITAL **INFRASTRUCTURE**

![](_page_31_Picture_15.jpeg)

Attribution: https://xkcd.com/2347/

![](_page_31_Picture_17.jpeg)

A PROJECT SOME RANDOM PERSON IN NEBRASKA HAS **BEEN THANKLESSLY** MAINTAINING **SINCE 2003** 

![](_page_31_Picture_19.jpeg)

## The Left-Pad Incident

1. Developer and *kik* organization couldn't come to an agreement on an npm package named *kik* 2. *npm* sided with the *kik organization* 3. Developer unpublished his *kik* package and **272** other packages! One of these was *left-pad*

Cameron Westland stepped in and published a functionally identical version of left-pad. v1.0.0, but many projects were explicitly requesting v0.0.3

https://qz.com/646467/how-one-programmer-broke-the-internet-by-deleting-a-tiny-piece-of-code

# The Left-Pad Incident

```
module.exports = leftpad;
function leftpad (str, len, 
ch) {
   str = String(str);
 var i = -1;
   if (!ch && ch !== 0) ch = ' 
';
   len = len - str.length;
  while (++i <len) {
     str = ch + str; 
 } 
   return str;
```
}

## Tuesday, March 22, 2016 2:30 PM Pacific Time

![](_page_33_Picture_4.jpeg)

![](_page_33_Picture_5.jpeg)

# Container Development

1 FROM untrustedParentImage 2 RUN apt update && apt install -y \ 3 somepackage \ 4 oldandvulnerablepackage=0.5 5 WORKDIR /myapp 6 COPY. 7 RUN curl -sL \ 8 https://somewhere.com/script.sh | bash 9 ENTRYPOINT ["start.sh"]

![](_page_34_Picture_5.jpeg)

![](_page_35_Picture_7.jpeg)

## Containers run as root

Sysdig 2022 Cloud-Native Security And Usage Report

(out of 3 million containers)

![](_page_36_Picture_8.jpeg)

## Containers run as root

Sysdig **2023** Cloud-Native Security And Usage Report

(out of 7 million containers)

![](_page_36_Picture_16.jpeg)

# Is There Any Hope???

![](_page_37_Picture_1.jpeg)

![](_page_37_Picture_2.jpeg)

# What Else Can We Do?

▪ **Educate ourselves** ▪ Don't rely solely on public repos ▪ Manage dependencies! ▪ Manage permissions! **• Regularly scan your libraries & packages** ▪ Keep up with maintenance ▪ Optimize CI/CD processes

![](_page_38_Picture_3.jpeg)

# **OWASP Resources (Cheat sheets)**

 $\bullet$ 

**OWASP Cheat Sheet Series** 

 $\checkmark$ 

 $Q$ Search O.

**OWASP Cheat Sheet Series** Introduction **Index Alphabetical** Index ASVS **Index MASVS Index Proactive Controls** Index Top 10 Cheatsheets **AJAX Security** Abuse Case **Access Control Attack Surface Analysis** Authentication Authorization **Authorization Testing** Automation **Bean Validation** C-Based Toolchain Hardening Choosing and Using Security Questions **Clickjacking Defense Content Security Policy Credential Stuffing Prevention Cross-Site Request Forgery** 

### **Attack Surface Analysis Cheat Sheet**

### What is Attack Surface Analysis and Why is it Important

This article describes a simple and pragmatic way of doing Attack Surface Analysis and managing an application's Attack Surface. It is targeted to be used by developers to understand and manage application security risks as they design and change an application, as well as by application security specialists doing a security risk assessment. The focus here is on protecting an application from external attack - it does not take into account attacks on the users or operators of the system (e.g. malware injection, social engineering attacks), and there is less focus on insider threats, although the principles remain the same. The internal attack surface is likely to be different to the external attack surface and some users may have a lot of access.

Attack Surface Analysis is about mapping out what parts of a system need to be reviewed and tested for security vulnerabilities. The point of Attack Surface Analysis is to understand the risk areas in an application, to make developers and security specialists aware of what parts of the application are open to attack, to find ways of minimizing this, and to notice when and how the Attack Surface changes and what this means from a risk perspective.

Attack Surface Analysis is usually done by security architects and pen testers. But developers should understand and monitor the Attack Surface as they design and build and change a system.

Attack Surface Analysis helps you to:

### OWASP/CheatS  $\bf \Phi$ ☆24.3k ☆3.5k

**Table of contents** 

**What is Attack Surfa** and Why is it Import

Defining the Attack 9 Application

Microservice and Cloud Native Applications

Identifying and Mapping the **Attack Surface** 

Measuring and Assessing the **Attack Surface** 

Managing the Attack Surface

![](_page_39_Picture_19.jpeg)

![](_page_39_Picture_21.jpeg)

![](_page_39_Picture_22.jpeg)

# OpenSSF Trio of Free Courses

## The Linux Foundation: **Secure Software Development: Requirements, Design, and Reuse**

## The Linux Foundation: **Secure Software Development: Implementation**

The Linux Foundation: **Secure Software Development: Verification and More Specialized Topics**

![](_page_40_Picture_4.jpeg)

![](_page_40_Picture_10.jpeg)

![](_page_40_Picture_12.jpeg)

▪ Educate ourselves ▪ **Don't rely solely on public repos** ▪ Manage dependencies! ▪ Manage permissions! **• Regularly scan your libraries & packages** ▪ Keep up with maintenance ▪ Optimize CI/CD processes

![](_page_41_Picture_3.jpeg)

▪ Educate ourselves ▪ Don't rely solely on public repos ▪ **Manage dependencies!** ▪ Manage permissions! **• Regularly scan your libraries & packages** ▪ Keep up with maintenance ▪ Optimize CI/CD processes

![](_page_42_Picture_3.jpeg)

**Educate ourselves** ▪ Don't rely solely on public repos ▪ Manage dependencies! ▪ **Manage permissions! • Regularly scan your libraries & packages** ▪ Keep up with maintenance ▪ Optimize CI/CD processes

# **90%** of granted permissions are not used

![](_page_43_Picture_4.jpeg)

▪ Educate ourselves ▪ Don't rely solely on public repos ▪ Manage dependencies! ▪ Manage permissions! ▪ **Regularly scan your libraries & packages • Keep up with maintenance** ▪ Optimize CI/CD processes

▪ Educate ourselves ▪ Don't rely solely on public repos ▪ Manage dependencies! ▪ Manage permissions! **• Regularly scan your libraries & packages** ▪ **Keep up with maintenance** ▪ Optimize CI/CD processes

![](_page_45_Picture_3.jpeg)

▪ Educate ourselves ▪ Don't rely solely on public repos ▪ Manage dependencies! ▪ Manage permissions! **• Regularly scan your libraries & packages** ▪ Keep up with maintenance ▪ **Optimize CI/CD processes**

![](_page_46_Picture_3.jpeg)

# QUESTIONS?

**linkedin.com/in/melissajmckay**  $\overline{\mathbf{m}}$ 

**Frog** 

![](_page_47_Picture_3.jpeg)

Melissa McKay Developer Advocate, JFrog